計算機利用方法の変更に伴うセンタルーチンの改造

# Modification of the Center Routine Program with the Change of a Computer Utilization

佐 藤 一 吉\*

# Eazuyoshi Sato\*

#### 旨 要 旨

 気象衛星センターのバッチ系計算機システムは,その円滑な運用と稼動状態を把握するために, センタルーチンプログラムを組み入れてある。

これまでバッチ系システムの運用はクローズ処理を原則としてきたが、磁気テープ装置の増設を 機会にこの制限をゆるめて,セミオープン処理も可能にしプログラム開発の効率化を計ることにし た。

 このため,センタルーチソプログラムの改造を行ったので,その機能の概要と改造の要点を報告 する。

#### 1。はじめに

 一般に,計算機システムの実行管理に必要な仕事とし て,

- (1)ジョプの使用資格のチェック
- (2)各種資源の利用状態の監視
- (3)ジョプの使用実績の記録
- (4)各種の会計情報(CPU-TIME,MEMORY量, LP出力枚数等)を収集して、そのデータから利用 者に対する料金請求
- が挙げられる。

 計算機システムが大規模で,その利用方法が高度に 発達している今日では,以上の4項目の仕事は複雑にな り,人手を介して処理することは困難となっている。

 そこで,人手に代って計算機自身が自動的に処理する プログラムを、センタルーチンと呼んでいる。

 センタルーチソを会計ルーチソとも呼ぷが,それは計 算センターが利用者から使用料を取る場合の重要な仕事 が料金計算であるからである。

 気象衛星センターのバッチ系計算機システム(以下単 にバッチ系と称す)では,運用上必要とする仕事は,上 に挙げた(1), (2), (3)の項目に関するものであり, この機能を持ったセンタルーチソを組み込んでいる。

バッチ系の運用を分類すると,

- (a)ルーチソ業務
- (b) ルーチン補助業務 (新しいルーチン業務を開始 する前の試験運用業務)
- (c)計算機システム管理業務
- (d)開発業務の4つに分けることが出来る。

 4つのうち(a), (b), (c)の業務は,優先的に処理さ れ,バッチ系の資源を制約なく有効に利用出来る資格が 与えられている。

 開発業務は,他の業務の処理を遅らす等の障害となら ないように,種々の優先権を低くして実行するようにセ ソタルーチンが管理を行っている。

今回,一部の開発業務の入出力方法の変更に伴い,セ ソタルーチンの改造を行ったのを機会に,従来のセソタ ルーチンの機能を説明し,その後今回の改造点について 説明する。

#### 2。センタルーチンの機能と構成

 バッチ系に組み込んであるセンタルーチンは,11のル ーチン(単位プログラム)で構成している。各々のルー チンは, BATCHサブモニタから,ジョブの進行に伴い 適時呼び出される。

\* 気象衛星センターデータ処理課, Meteorological 2.1 BATCH サブモニタとセンタルーチンの関連 Satellite Center センタルーチンの11のルーチンは,ジョブのカード投

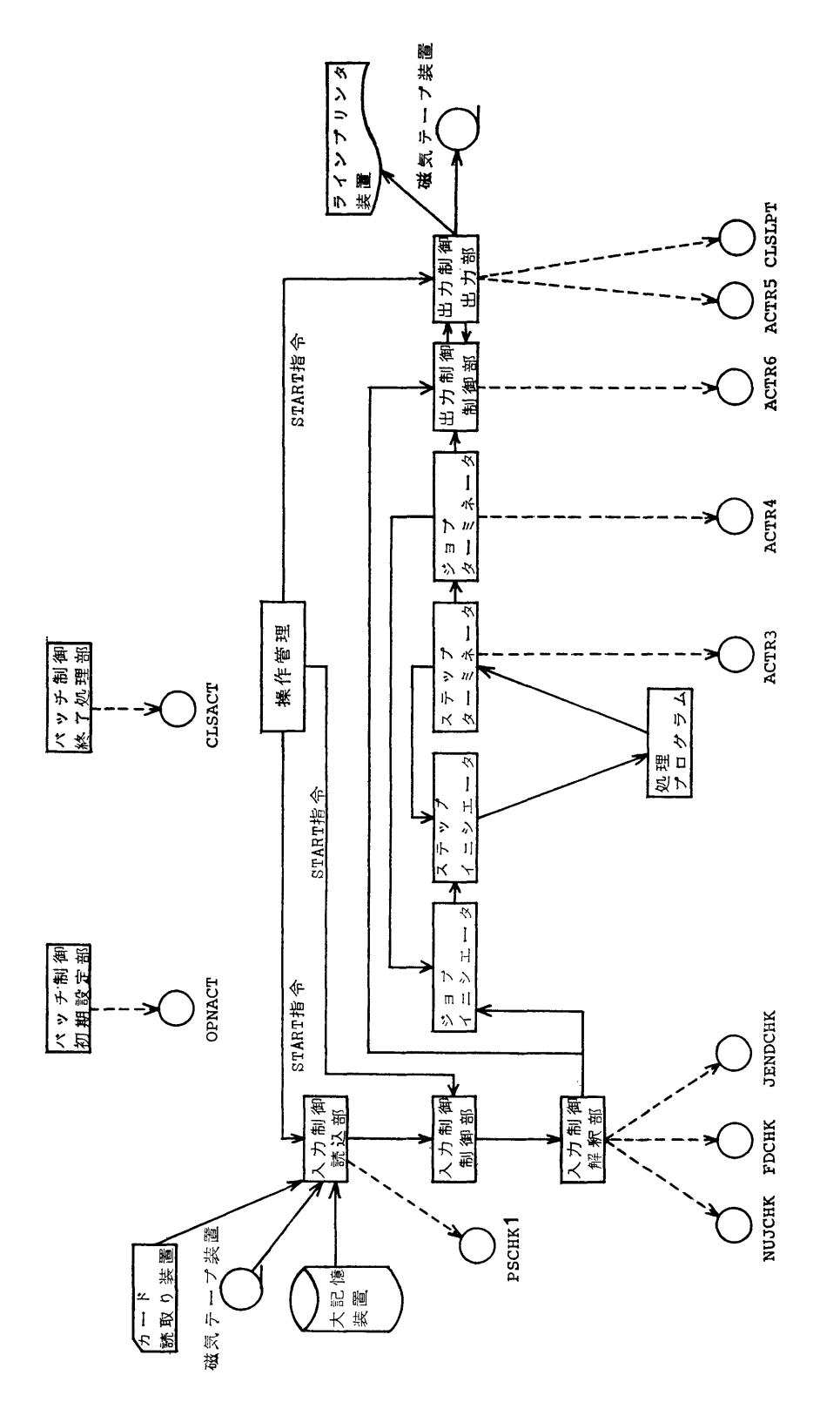

バッチサブモニタとセンタルーチンの関連 区 ・バッサナル ドリック マート ソクの証面 第1図

◯は早々丑かちゅうーナンやだす

気象衛星センター 技術報告 第6号 1982年9月

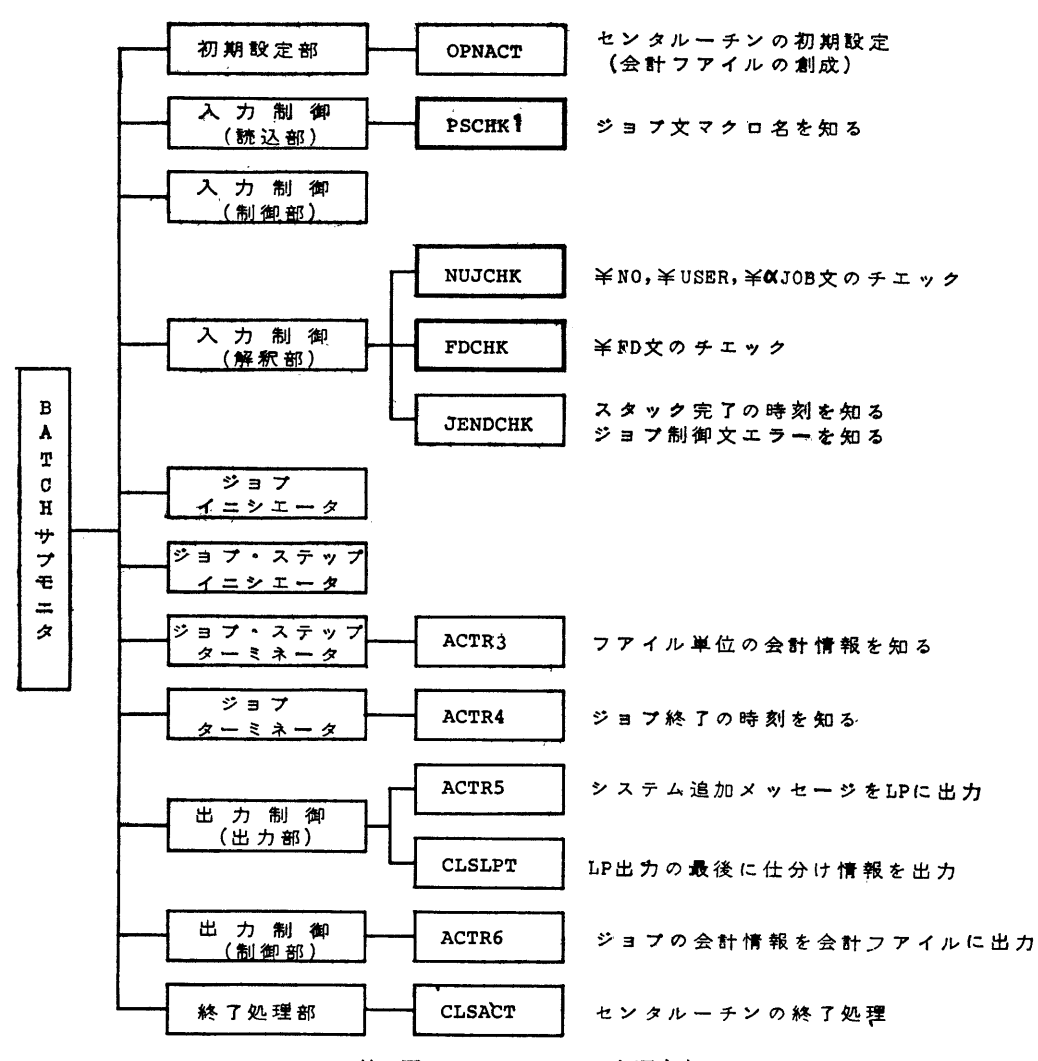

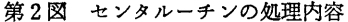

入から、ラインプリンタ出力までの処理過程において, 第1図に示すような BATCH サブモニタの各制御部か ら呼び出される。

2.2 セソタルーチソの処理内容

11のルーチンのうち、第2図の太枠で囲んだ3個のル ーチンが,気象衛星センターで作成したものである。他 のルーチンは, SAM (Standard Accounting Module 標準会計ルーチソ)と呼ばれる富士通提供のプログラム を使用している。

2。3 気象衛星センターの利用規定とセンタルーチソ バッチ系を利用する業務は,当センターの利用規定に 従ったジョブ制御文(NO文, USER文. JOB文等) を使用しなければならない。第1表に一般形と当センタ ーの形式を示す。

バッチ系には、次の登録簿管理(カタログ管理)機能 が組み込まれている。

- ・利用者名の登録
- ・作業コードの登録
- ファイル割付とカタログ登録
- ・ファイルの利用許可登録
- この機能を使用して,セソタルーチソは以下のチェッ クを行う。
- (1)利用者名が登録済みか否かのチェック
- (2)ファイル資源使用資格のチェック

METEOROLOGICAL SATELLITE CENTER TECHNICAL NOTE N0.6. SEPTEMBER 1982

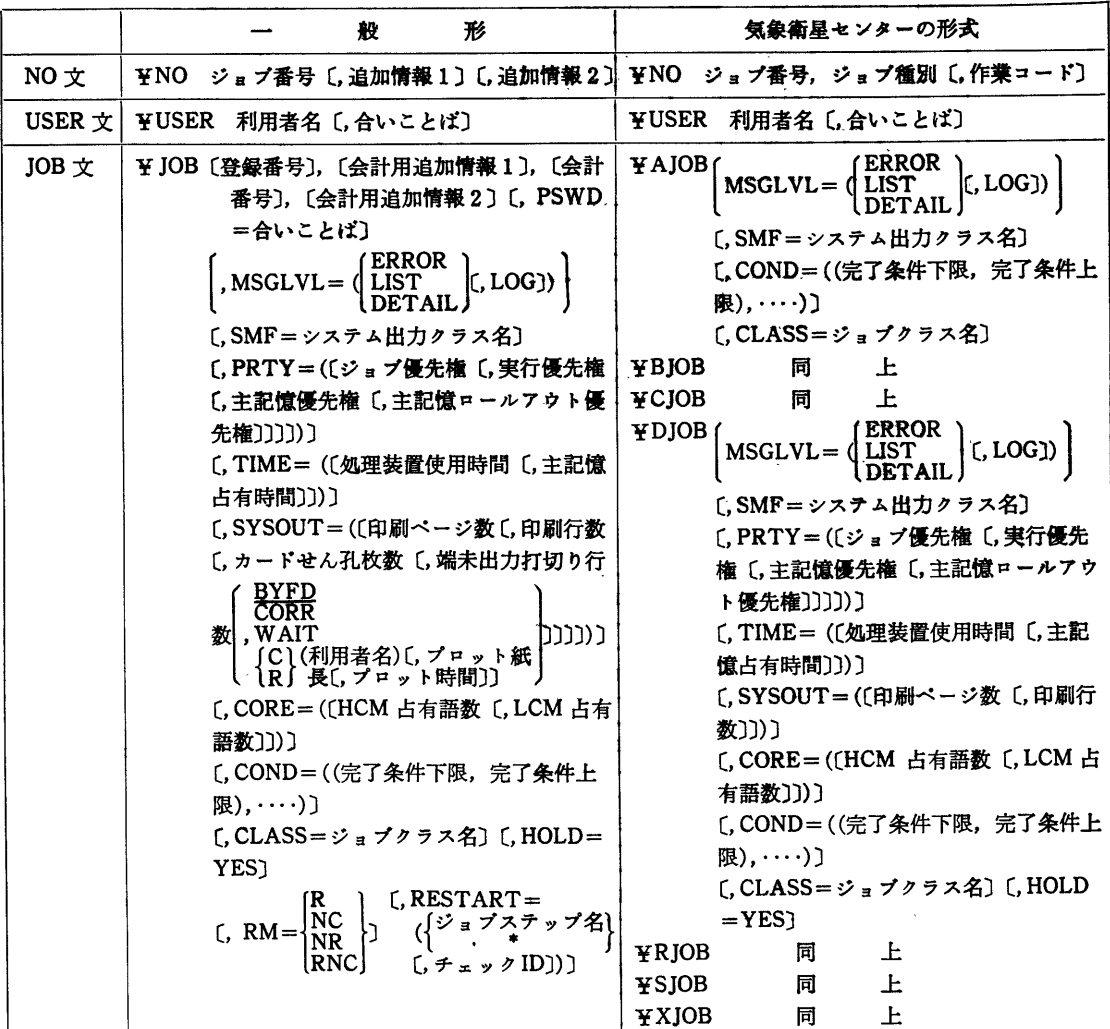

第1表 ジョブ制御文 (NO文, USER文, JOB文) の一般形式と気象衛星センターの形式との対比

(3)作業コードのチェック

- センタルーチンがチェックする情報は,投入したジョ UDB 表も参照している プカードが解釈された段階で,それぞれ次のような制御 表にまとめられている。

- ・NO文, USER文, JOB文の情報
- 第2表の JQE 表と第3表の JCT 表
- ・FD文の情報
- 第4表のFDB表

 FD文のうち,画像処理コンソール(IPC; Image Processing Console)と磁気テープ装置(Magnetic Tape Unit)の情報は,第5表のUCB表と第6表の IOCT 表も参照している。

また、利用者名と作業コードのチェックのために、カ

タログ管理で作成したカタログファイルにある第7表の

- 2。3.1 NO文のチェック
- (1)ジョブ番号
	- (i)ジョプ番号が8文字(若しくは9文字)のもの は開発業務で大きなジョプ(CPU-TIME,占有 MEMORY 量, LP出力枚数の大きなジョブ)とみ なす。(C, Dジョブ)
- (ii)ジョブ番号が6文字のものは以下のジョプとみ なす。
	- ・Sで始まるものは計算機システム管理ジョプ(S ジョプ)

# 気象衛星七ソ.ター 技術報告 第6号 1982年9月

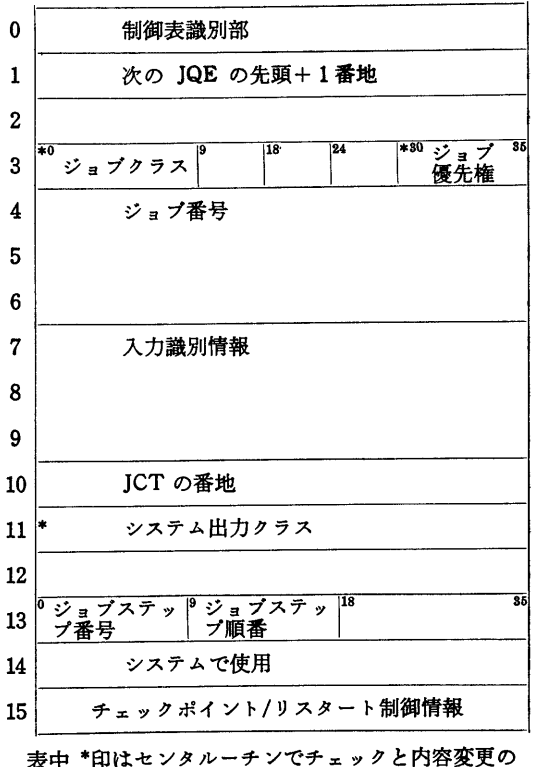

効な作業コードが指定されていること。

- (iv) ルーチン用ジョブ制御文マクロを使用する臨時 開発ジョブは,利用当日有効な作業コードが指定さ れていること。
- 2。3.2 USER文のチェック
- (1)利用者名
	- (i)利用者名は4文字である。
- (ii) Rで始まるものはルーチソ業務である。ジョプ 番号の先頭4文字と利用者名が一致すること。
- (iii) Sで始まるものは計算機システム管理ジョブで ある。
- (iv)Xで始まるものはルーチソ補助ジョプである。
- 2。3.3 JOB文のチエック
- (1)¥JOBの使用を禁止し(2)のマクpを使用す る。
- (2)マクロ名
- $\mathbf{Y}_{\alpha}$ JOB の " $\alpha$ " は, ジョブ種別と一致すること。

2。3.4 FD文のチェック

- (1)ファイル登録簿の保護 計算機システム管理業務以外のジョブが,ファイ ル登録簿への登録・抹消および消去することを禁止 する。
- (2)共用ファイルの使用資格 開発業務は、共用ファイル(オンライン系, バッ チ系システム間共用ファイル)の使用資格がない。
- (3)画像処理コンソール(IPC)の使用資格 開発業務のうちジョプ種別"D"のものが使用す る場合,使用の可否をコソソールオペレータ(操作 員)に問い合わせる。

それ以外の開発業務は使用できない。

- 2。3.5 利用者へのエラー通知
- (1)コソソールタイプライタヘのメッセージ 利用規定に違反しているジョブは、エラーとして リジェクトしエラー原因をコソソールタイプライタ にメッセージ出力する。
- (2)ラインプリンタ出力へのメッセージ 利用規定に違反しているジョブとジョブ制御文エ ラーのあったジョプには,ラインプリンタ出力に原 因を示すメッセージを出力する。
- 喪中\*印はセソタルーチソでチェックと内容変更の 対象部分を示す。
	- ・Rで始まるものはルーチソジョブ(Rジョブ)
	- · Qで始まるものはルーチン用ジョブ制御文マクロ を使用する開発業務の臨時ジョブ(Rジョプ)
	- ・Xで始まるものはルーチン補助ジョプ(Xジョブ) ・それ以外で始まるものは,上記以外の開発ジョプ (A, B,C,Dジョプ)
- 2) ジョブ種)<br>…
- ジョプ種別は1文字である。
- i) ジョブ種別と業務別の対応
- ・Sは計算機管理ジョプ
- ・Rはルーチソジョプかルーチン用ジョプ制御文マ クロを使用する臨時開発ジョプ
- ・Xはルーチソ補助ジョプ
- A, B,C,Dは開発ジョブ
- (3)作業コード
- (i)作業コードは4桁の数字である。
- (ii)開発業務の大きなジョブ(C, Dジョブ)はジ ョブ番号に対応した作業コードが指定されているこ と。
- (iii)開発業務で臨時の大きなジョプは,利用当日有

 $-63$ 

第2表JQE表

 第3表 JCT表  $\mathbf 0$ 0<br>ا 制御表識別部 ŋ  $\mathbf{1}$  $\boldsymbol{2}$ ジョブ番号 3<br>3<br>3<br>3<br>3<br>3<br>3  $\overline{3}$ 4 |\*12ジョ: \*18実行優 \*\*主記 \*\*゜ ロールア  $\overline{\mathbf{5}}$ しい 優先 かんじょう かんじょう しょうかん しゅうかい しゅうかい しゅうかい しゅうかい しゅうかい しゅうかい 先権 **トー優り** i( ウト優う µ8 ≉27<br>''ショプクラス  $6\phantom{1}6$ ジョブの状態表示 7 8 9 10 11  $\overline{7}$ 処理装置占有時間 8 主記憶占有時間 9 実際処理装置占有時間 10 実際主記憶占有時間 42 実際に使用した主記憶量(LCM)×占有時間の和 11 43<br>44<br>45 12  $\gamma$  (HCM)  $\times$   $\gamma$  $\overline{\mathbf{35}}$ 18 85 13 HCM 占有語数 実際印刷ページ数 | 打切印刷ページ数 14  $\epsilon$ 15 実際印刷行数 | 打切印刷行数 実際カードせん孔枚数 打切カードせん孔枚数 16ヽ48実際端末出力行数 | 打切端末出力行数 17 7<br>ع<br>9 49<br>50 o完了条件 9 p\_ルア  $18$ LCM |"LUM 占" チェックボ<br>| 有語数 |イント関係情! 18 九指定個数件<br>完了限1<br>下限1 ウト回数 ——<br>完了条件<br>上限 1 完了条件  $-19$ 51<br>1 上限2 20 J 3 〃 3 4f 4 〃 4 21 22 *™* 5 | **™** 6 | **™** 1 53 56 57 57 58 58 〃 7 〃 7 〃 8 〃 8 <sup>18</sup> システム入力制御<br>- 文枚数 マクロ登録内ジョブ 23 制御文枚数 マクロ登録内入力デ システム入力データ<br>枚数の合計 24  $\begin{array}{c} 2 \ 2 \ 2 \ 2 \end{array}$ ータ枚数の合計  $^0$ ユー・ 25 の属! 26  $27$ 28 (O 29 6130  $\mathbf{g}$ ባ 31

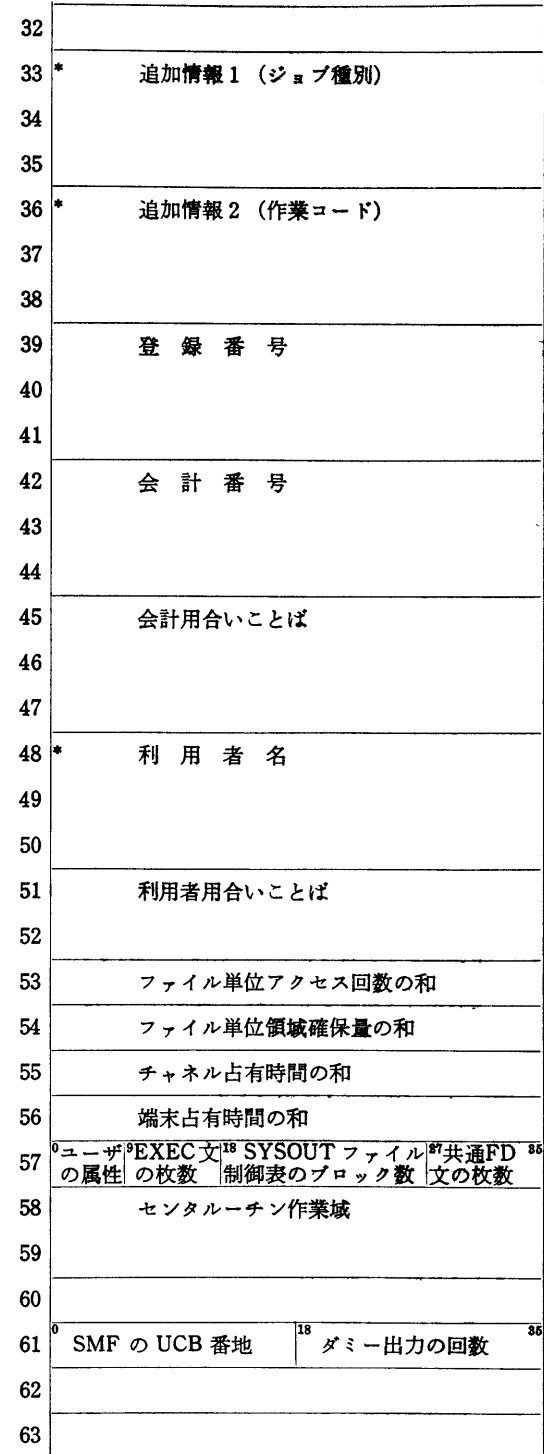

喪中\*印はセソタルーチソでチェックと内容変更の対象部分を示す。

 $-64-$ 

# 気象衛星センター'技術報告 第6号 1962年9月

第4表 FDB表

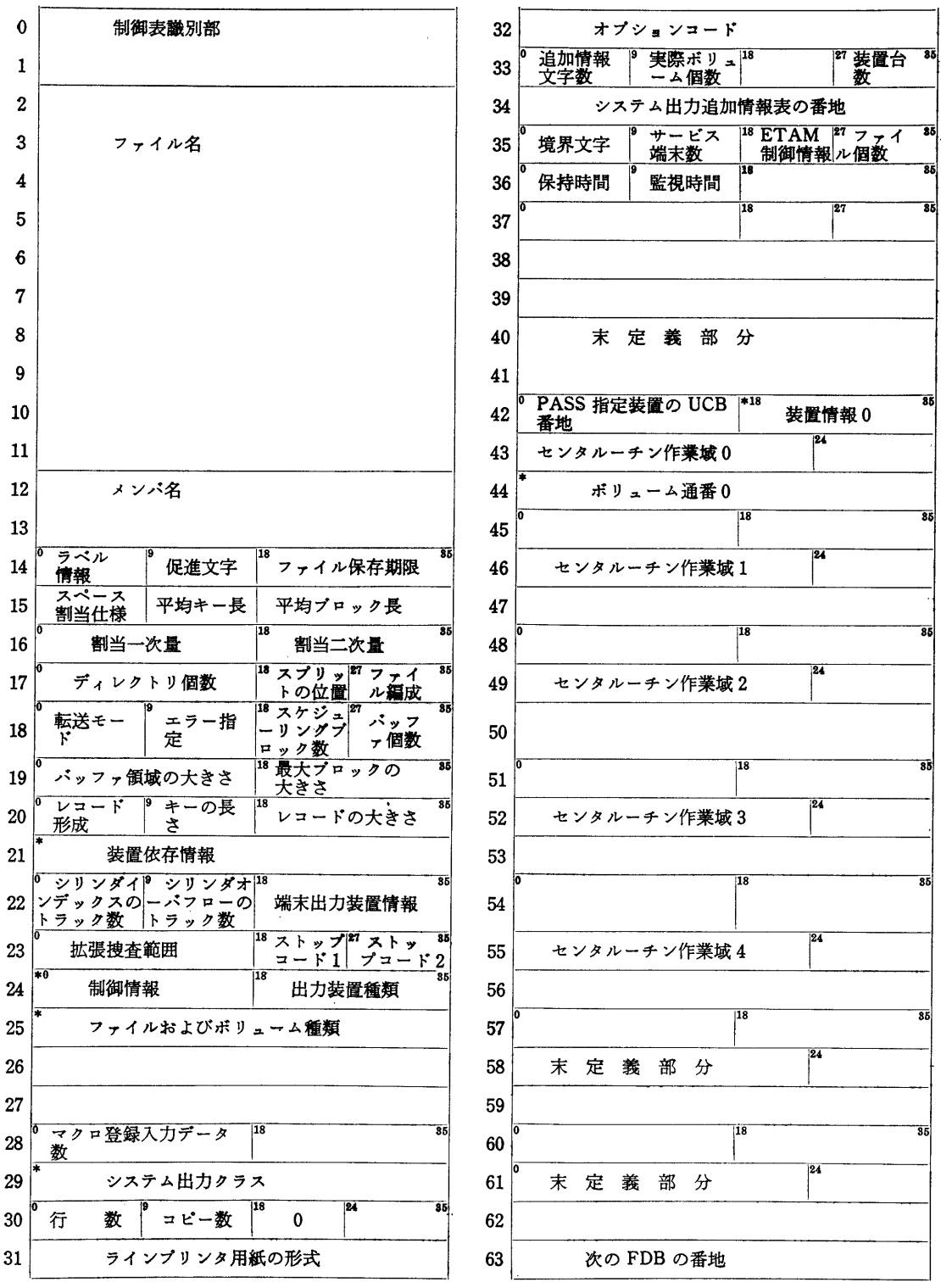

喪中゛印ぽセソタルーチソでチェックと内容変更の対象部分を示す。

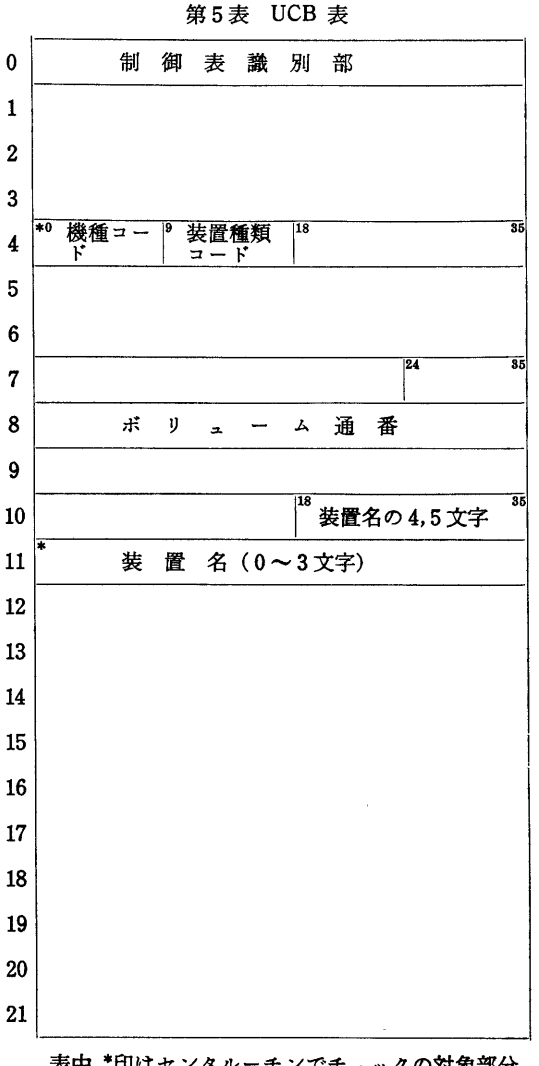

表中 \*印はセンタルーチンでチェックの対象部分 を示す。

#### 3。改造の要点

 これまでバッチ系は,クローズ運用を原則として運用 してきたが,この制限を緩めて一部の開発ジョブについ ては,入出力機器を指定してセミ・オープソ的な運用も 可能なように改造を行った。

 主な改造点は,ジョブが投入されたカードリーグを認 識して,

- (1)定められたラインプリンタに出力する。
- (2)使用可能な磁気テープ装置を指定する。
- (3)ジョブの状態を知らせるメッセージを決められ たコンソールタイプライタに出力する。

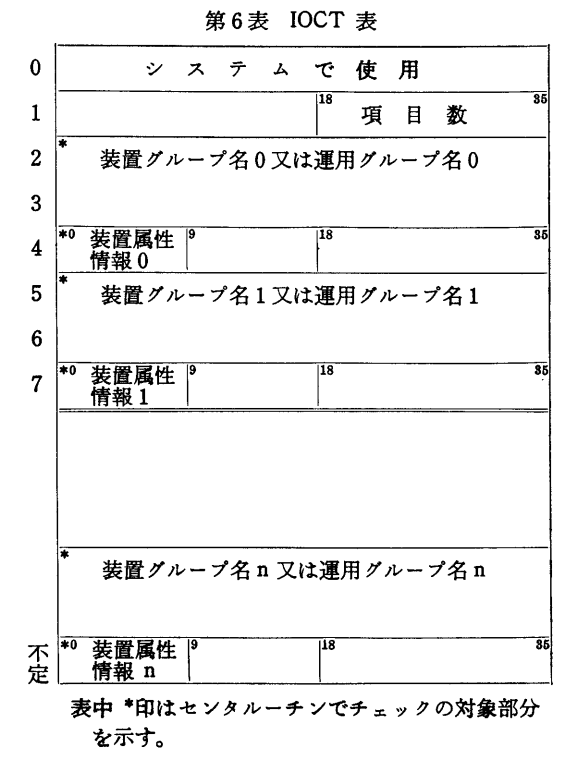

 また,運用上投入するカードリーグによってジョブ制 御文を変更するのは繁雑で誤りも生じ易いので,制御文 は共通のカードを使用することとした。このため,上記 改造は,すべてセンタルーチソを改造して対処すること となった。

3.1 出力クラスの変更

 ラインプリソタには, SMF (System Message File) の情報とシステム出力データファイルの情報が出力芦れ る(第3図参照)。

出力するラインプリンタは、出力クラスが決定し、そ れぞれ JOB 文の SMF パラメータと FD 文の SY-SOUT パラメータで指定するが、通常両者の情報は, 同一のラインプリンタであることが必要である。

# 3.1.1 ラインプリンタ選択のための出力クラス情報 の確保

出力クラスは、第8表の SOCT 表で管理されている が,定められたラインプリンタに出力させるために, SMF の変更と SYSOUT クラスの変更を行うルーチン が参照できるように,0PNACT(初期設定ルーチン, 富士通提供のプログラム)に,セソタルーチン通信領域

### 気象衛星センター 技術報告 第6号 1982年9月

第7表 UDB表

 $\theta$ システムで使用 0 1 2 3 4 5 6 7 8  $\mathbf{1}$  $\mathbf{2}$ 制御表識別部  $\overline{\mathbf{3}}$ 4 5 利 用 者 名  $\boldsymbol{6}$  $\overline{7}$ パ ス ワ ー ド 8  $9$ 10 11 12  $\begin{smallmatrix} 2 & 3 & 4 & 5 & 6 & 7 & 8 \ 9 & 9 & 9 & 1 & 2 \ 13 & 2 & 9 & 1 & 2 \end{smallmatrix}$ 13 14 15 16 作 業 コ ー ド 1 作 業 コ ー ド 2 17 作 業 コ ー ド 3 18 19 作業コー  $\mathcal{F}$  4 作業コード 20 5 21 22  $\frac{2}{9}$ 23 24  $\begin{array}{c} 2 \ 2 \ 2 \ 2 \end{array}$ 25 末 定 義 部 分 26 27 28 29 30 31 - 表中 \*印はセンタルーチンでチェックの対象部分 を示す。

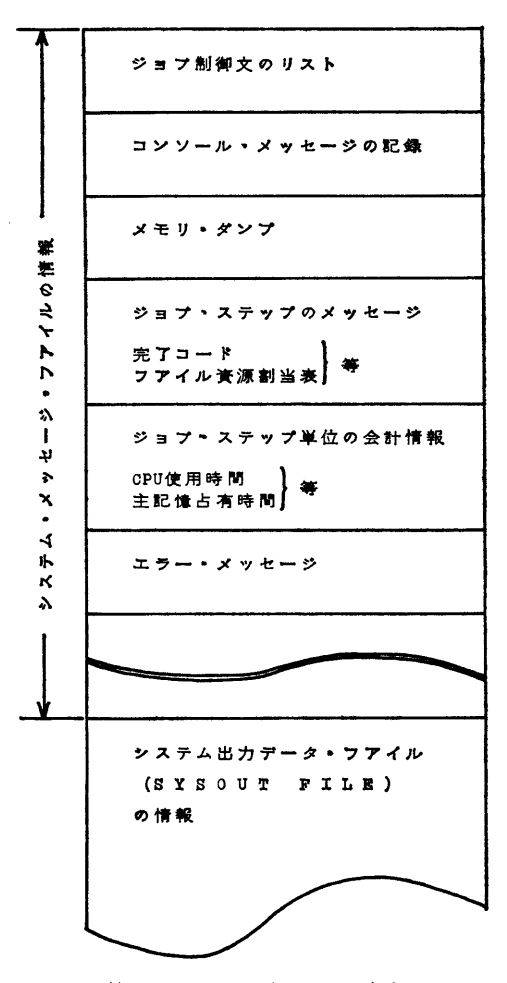

第3図 ラインプリンター出力

に出力クラス情報を確保する機能を追加した。

#### 3.1.2 SMF の変更

 ジョブを投入したカードリーグによって定められたラ イソプリンタに出力するように,ジョプ制御文エラーが ない場合には、NUJCHK (ジョブチェックルーチン)で SMF を変更した。

ジョブ制御文エラーの場合には、 NUJCHK は呼び出 されず JENDCHK (ジョブスタック完了ルーチン;富 士通提供の プログラム) が 呼び 出されるので、 JEND-CHK に SMF を変更する機能を追加した。

#### 3.1.3 SYSOUT クラスの変更

 FDCHK(ファイルチェックルーチソ)で, SYSOUT ファイルと確認した FD 文について、 ジョブを投入し たカードリーグによって定められたラインプリンタに出

#### METEOROLOGICAL SATELLITE CENTER TECHNICAL NOTE N0. 6. SEPTEMBER 1982

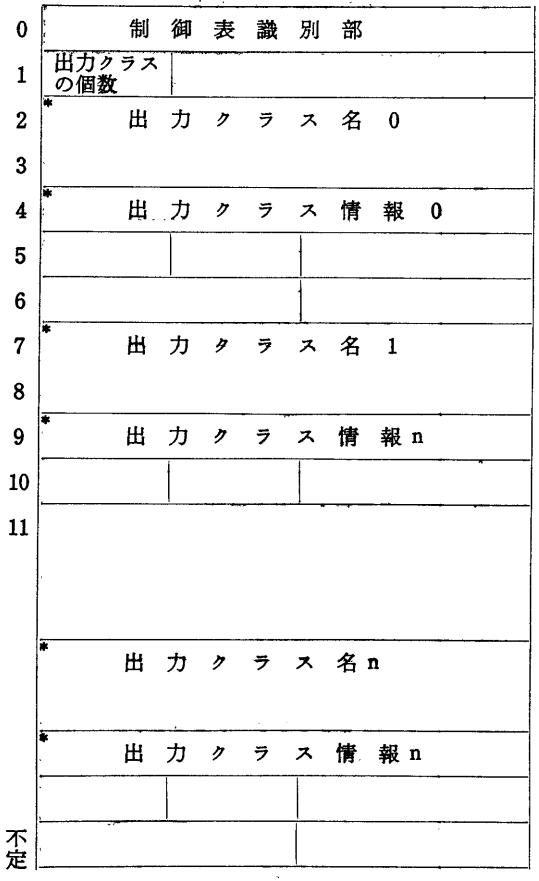

第8表 SOCT 表

表中 \*印はセンタルーチンでチェックの対象部分 を示す。

力するように, SYSOUTを変更した。

 3.2 ジョプの状態を知らせるコンソールタイプヲイ タの選択

 ジョプの実行開始から出力終了までのジョプ状態を知 らせるメッセージは, JOB 文のジョブ・クラスで指定 したクラス名に対応するコソソールタイプライタに出力 される。

 ジョプを投入したカードリーグによって定められたコ ンソールに出力させるために, NUJCHK でコンソール に対応したジョプ・クラスに変更した。

#### 3.3 使用可能な磁気テープ装置の選択

FD 文の UNIT パラメータで指定する磁気テープ装 置(運用グループ名で指定する)は,ジョプを投入した

カードリーグによって使用可能な磁気テープが決められ ている。

 FDCHKで磁気テープ装置の運用グループ名をチェッ クして,使用可能な磁気テープ装置の情報に変更した。

#### 4。試験用システム

センタルーチンは、処理プログラムと違いシステム常 駐プログラムのため,試験を行う場合には,実際に稼勤 しているシステムを使用することができないので,試験 のためのシステムを作成しなければならない。

通常のシステムプログラムは、磁気ドラム上に保有し てあり,この領域を試験プログラムの入れ替えで破壊し ないようにして,運用から試験への移行が短時間ででき るように、試験システムのプログラムを磁気ディスク上 に持たせて,このファイル上で修正しながら試験を実施 した。

 その他,デバッグに便利なシステムプログラム構成に して試験を実施した。

#### 5。おわりに

 セソタルーチンの作成に当り,富士通株式会社の渡辺 孝氏には,プログラム作成上のテクニックや,試験シス テムの作成方法,コアダンプの解読等多面に御指導頂き ましたことを感謝いたします。

#### 参考文献

北谷 茂,1980:電子計算機システムの設備・構成とセ ンター運用,気象衛星センター技術報告書(特別号I  $-1$ ) 81-87.

富士通株式会社,1978 : FACOM230-M-VI/VII センタ ルーチン作成手引書。

富士通株式会社, 1975: FACOM230-M-VI/VII ジョブ 制御言語文法書。

### 略語(表)

FDB: File Definition Block Table

IOCT; Input Output Control Table

JCT; Job Control Table

JQE: Job Queue Table

SOCT: Sysout Closs Control Table

- UCB; Unit Control Block Table
- UDB: User Directory Block Table